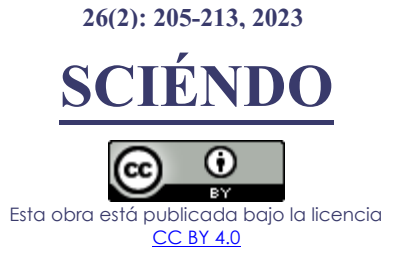

# **Gestión de cartera de inversión renta variable aplicando la Teoría de Portafolios de Markowitz**

## Investment Portfolio Management equities applying Markowitz Theory

## **Rainer Víctor Zavaleta Lamela\***

<sup>1</sup> Facultad de Ciencias Económicas, Universidad Nacional de Trujillo, Av. Juan Pablo II s/n - Ciudad Universitaria, Trujillo, Perú.

\*Autor correspondiente: **[rzavaleta@unitru.edu.pe](mailto:rzavaleta@unitru.edu.pe)** (R. Lamela).

Fecha de recepción: 02 06 2023. Fecha de aceptación: 28 06 2023.

## **RESUMEN**

La Gestión de cartera de inversión renta variable, se fundamenta en el comportamiento racional del inversionista minimizando riesgo y maximizando rentabilidad, bondades ofrecidas por la Teoría de Portafolios de Markowitz (en adelante TPM). El objetivo fue Gestionar la Cartera de Inversión Renta Variable aplicando la TPM, para determinar a partir de ésta, si una cartera de activos financieros que se negocian en Standard y Poor´s 500 (SyP 500) atiende el principio de maximizar la rentabilidad del inversor, considerando la mínima varianza. La población estuvo constituida por las 505 empresas que componen los 11 principales sectores económicos del índice SyP500, se utilizaron filtros de análisis fundamental para obtener la muestra y se identificaron 34 empresas de los principales sectores económicos del índice SyP 500 a las que se les aplicó la TPM para gestionar una cartera de inversión en renta variable y se utilizaron las herramientas financieras Finviz, Yahoo Finance, Select Sector, apoyados en Microsoft Excel. El diseño de la investigación fue preexperimental con enfoque cuantitativo – cualitativo. Una de las conclusiones fue que la Gestión de Cartera de Inversión en Renta Variable tuvo un desempeño del 52,379% generando una rentabilidad esperada mensual de 3,086% y 5,892% de riesgo.

**Palabras clave**: Cartera de inversión; renta variable; rentabilidad; riesgo; desempeño.

## **ABSTRACT**

Investment Portfolio Management equities is based on the investor reasoning behavior minimizing risks and maximizing profits, benefits offered by Markowitz Portfolios Theory (TPM onwards). The goal is to manage investment Portfolios equities applying TPM to determine from this one if a financial assets Portfolios negotiated in Standard y Poor's 500 (SyP 500) deals with the maximizing investor profits considering a minimal variance. The population was made by 505 enterprises composed by 11 economic sectors SyP 500 rate. Some basic analysis filters were used in order to obtain the same and 34 enterprises our of the main economical sections of SyP 500 rate were identified to which TPM was applied to investment Portfolio Management equities and financial tools such as FINVIZ, Yahoo finance, Select Sector supported by Microsoft Excel were used. The research design was pre-experimental with a quantitative-qualitative approach. One of the conclusions was that the Investment Portfolio Management equities had a 52,379% performance producing a 3,086% and 5,892% monthly expected profits risk.

**Keywords:** Investment Portfolio; equities; profits; risk; performance.

## **INTRODUCCIÓN**

La presente investigación se enfoca en la gestión de cartera de inversión en renta variable aplicando la Teoría de Portafolios de Markowitz, en activos específicos de diferentes sectores de una economía, generando una determinada plusvalía minimizando el riesgo para el inversor.

Gestionar una cartera de inversión es un proceso analítico de selección y asignación de un grupo de activos de inversión en el que la porción de inversión asignada se cambia persistentemente para optimizar el rendimiento esperado y la tolerancia al riesgo (Markowitz, 1952). En el modelo clásico de media-varianza (MV), hay dos situaciones principales para la aplicación práctica. El primero es que el MV se basa en el rendimiento esperado y el riesgo de los activos de entrada para producir carteras óptimas para cada nivel de rendimiento esperado y riesgo (Beheshti, 2018). Como

resultado, al seleccionar buenos activos para poner en el proceso de optimización, el modelo MV puede lograr un mejor rendimiento (Mitra Thakur et al., 2018). Otro aspecto es que muchos activos de alto riesgo a menudo devuelven un gran número de pesos a pequeña escala en la cartera óptima, especialmente para los inversores individuales (Ben Salah et al., 2018; Ortiz et al., 2021; Huang et al., 2021).

El modelo de Markowitz se basa en la teoría moderna de carteras y utiliza la diversificación para minimizar el riesgo y maximizar el rendimiento. (Chen et al. 2021, p.263)

La regla general de 8-10 acciones son suficientes para lograr efectos óptimos de diversificación, así lo evidencian estudios realizados. Aunque, algunos trabajos recientes, han mostrado que se requieren de 30 a 50 acciones para obtener el máximo efecto de diversificación (Benjelloun, 2010; Chong y Phillips, 2013; Alexeev y Tapon, 2014; Bradfield y Munro, 2017; Oyenubi, 2019; Kurtti, 2020; Raju y Agarwalla, 2021), o incluso más de 100 acciones (Diyarbakırlıoğlu y Satman, 2013).

García (2015), precisa que no existe en el mercado de valores ni el mercado bursátil, un comportamiento estructurado ni predecible por ello la influencia se percibe a través de factores diversos para lo cual se requiere del uso de modelos.

La presente investigación tiene relevancia teórica, porque transfiere el conocimiento de las herramientas financieras generalizando los resultados a contextos más amplios. Metodológica, porque sirve para seleccionar las mejores empresas de los principales sectores económicos de un país. Práctica, para aplicar herramientas financieras y optimizar la gestión de la cartera de inversión en renta variable. Social, porque contribuirá a gestionar una cartera de inversión para mejorar el bienestar familiar y del entorno.

El portafolio de inversiones puede consistir en la compra de diversas acciones de la bolsa de valores, pero por lo general implican la inversión en más de un activo al tiempo, lo que se conoce como diversificación. (Montes, 2017). La administración de portafolios es el proceso de combinar activos en un portafolio ajustado a las necesidades del inversionista, monitorearlo y evaluar su desempeño (Bodie et al., 2014). Para Avendaño et al., (2011), el modelo de Markowitz parte de las hipótesis: a) El rendimiento de cualquier portafolio, es considerado una variable aleatoria, para la cual el inversionista estima una distribución de probabilidad para el periodo de estudio. b) la varianza o la desviación estándar son utilizadas para medir la dispersión, como medida del riesgo de la variable aleatoria

rentabilidad; esta medición debe realizarse en forma individual, a cada activo y a todo el portafolio; c) la conducta racional del inversionista lo lleva a preferir la composición de un portafolio que le represente la mayor rentabilidad, para determinado nivel de riesgo. La formulación matemática primal del modelo de Markowitz, consiste en determinar las ponderaciones que maximizan el rendimiento esperado del portafolio, sujeto a un riesgo máximo admitido.

La formulación dual alternativa consiste en determinar las ponderaciones que minimizan la varianza del portafolio, sujeto a un rendimiento mínimo requerido para el portafolio. Con cualquiera de las dos alternativas, optimizando la varianza o el valor esperado, se encuentran las ponderaciones de los activos, que optimizan el objetivo con las restricciones dadas, y se puede determinar un conjunto de portafolios eficientes, que proporcionen el máximo rendimiento para cada nivel de riesgo.

El principal aporte del modelo de Markowitz para la selección de un portafolio óptimo se encuentra en su utilidad para recoger los aspectos fundamentales que deben guiar a un inversionista racional en la elección de la composición de su portafolio, de tal forma, que le produzca la máxima rentabilidad, al controlar el riesgo; o en forma alternativa, minimizar el riesgo, controlando el rendimiento.

Botero (2014), afirma que la cartera de inversión en renta variable se gestiona aplicando la teoría de portafolios de Markowitz que implica trabajar paso a paso con fórmulas específicas. Luego, se seleccionan las acciones que van a componer el portafolio de inversión utilizando la herramienta financiera Finviz. Haciendo uso del software Microsoft Excel, se calculan los retornos mensuales en términos porcentuales para todos los periodos, de cada uno de los activos, previa descarga de los precios ajustados (dividendos y splits) de las acciones, para hallar la varianza y la desviación estándar. Luego, se estima el retorno esperado de 2 maneras: a) asignando probabilidades de ocurrencia. b) como las probabilidades son idénticas para cada escenario, directamente usamos la función promedio de todos los retornos, para cada uno de los activos. Se identifica la empresa más rentable, en función al retorno esperado. Y, para ver el riesgo, se calcula la varianza y la desviación estándar, trabajando sólo sobre los retornos. Finalmente, se clasifican los retornos en distintos intervalos, a través de una distribución de frecuencias.

En su modelo de selección de carteras; Markowitz, con la regla de decisión mediavarianza trata de encontrar la cartera que, para un determinado nivel de riesgo,

disminuya el riesgo, teniendo presente las preferencias personales del inversor (Hernández, 2022).

El objetivo general de la investigación es Gestionar la Cartera de Inversión Renta Variable aplicando la Teoría de Portafolio de Markowitz.

## **MATERIAL Y MÉTODOS**

El objeto de estudio estuvo compuesto por 505 empresas de los sectores económicos del índice Standard y Poor´s 500 (SyP 500). Según Jany citada por Bernal (2010), la población es "La totalidad de elementos que tienen ciertas características similares sobre las cuales se desea hacer la inferencia" (p.160). La figura 1 presenta las 505 empresas del Índice SyP 500.

Y, aplicando filtro analítico fundamental a la población, la muestra fue de 34 empresas. Bernal et al., (2010), explica que es una porción seleccionada de la población de la cual se recolecta información para desarrollar investigaciones.

El enfoque del estudio fue cuantitativo – cualitativo y el diseño pre - experimental con el esquema: G: O<sub>1</sub> X O<sub>2</sub> Dónde:

G: Grupo de empresas del Índice Standard y Poor´s 500.

O1: Selección de la muestra.

X: Aplicación de la TPM.

O2: Medición del desempeño de la Cartera de inversión renta variable.

Se utilizó el método deductivo, como estrategia de razonamiento que nos permitió deducir conclusiones lógicas; el método analítico, como proceso cognoscitivo nos permitió descomponer el grupo general de empresas y a partir de las seleccionadas aplicar la TPM a la gestión de carteras de inversión en renta variable; y, con el método determinístico, se calculó la rentabilidad media esperada y varianza como medidas clave en el análisis de riesgo.

La técnica del análisis documental consistió en identificar y analizar los documentos concernientes al tema estudiado; que, según Hernández-Sampieri y Mendoza (2018), éste se orienta a **"**detectar, obtener y consultar la bibliografía y otros materiales que se recogen de realidades distintas, selectivamente. También se utilizó herramientas financieras de internet, para obtener datos importantes del objeto de estudio:

Finviz [\(https://finviz.com/\)](https://finviz.com/)

Yahoo Finance

[\(https://finance.yahoo.com/\)](https://finance.yahoo.com/)

Microsoft Excel

Select Sector

[\(https://www.sectorspdr.com/sectorspdr/\)](https://www.sectorspdr.com/sectorspdr/) **Morninastar** 

(https://www.morningstar.com/)

Con el uso de herramientas financieras proporcionadas por Internet y teniendo como base la TPM, se aplica la metodología de gestión de carteras de inversión en renta variable, y se identifican los principales sectores económicos del índice SyP500 y utilizando filtros de análisis fundamental se determinan las empresas que componen los principales sectores económicos del índice SyP500. Luego, se importaron los precios ajustados de las empresas en periodos mensuales y se aplica la TPM donde se establecen porcentajes para invertir en cada activo. Finalmente, se determina la cartera de inversión óptima en renta variable.

| Filtros: 1                                         |           |            |                                           |                | Descriptivo(1) | Fundamental                                           |  | <b>Técnico</b> | $\text{Todo}(1)$ |   |                                                      |                     |                 |                                                                |                  |                     |
|----------------------------------------------------|-----------|------------|-------------------------------------------|----------------|----------------|-------------------------------------------------------|--|----------------|------------------|---|------------------------------------------------------|---------------------|-----------------|----------------------------------------------------------------|------------------|---------------------|
| <b>Intercambio</b>                                 | Ninguna   | ٧          | Índice                                    | S&P 500        | v              | Sector                                                |  | Ninguna        |                  | ٧ | <b>Industria</b>                                     | Ninguna             | ٧               | País                                                           | Ninguna          | ٧                   |
| Tapa del mercado.                                  | Ninguna   | ٧          | EDUCACIÓN FÍSICA                          | Ninguna        | ٧              | Adelante P/E                                          |  | Ninguna        |                  | ٧ | <b>CLAVIJA</b>                                       | Ninguna             | ٧               | PD                                                             | Ninguna          | ٧                   |
| P/B                                                | Ninguna   | ٧          | Precio/Efectivo                           | Ninguna        | v              | Precio/Flujo de caja<br>libre                         |  | Ninguna        |                  | v | Crecimiento del BPA<br>este año                      | Ninguna             |                 | Crecimiento del BPA el<br>próximo año                          | Ninguna          | ٧                   |
| Crecimiento de las<br>UPA en los<br>últimos 5 años | Ninguna   | ٧          | <b>Crecimiento UPA</b><br>próximos 5 años | Ninguna        | v              | Crecimiento de las<br>ventas en los<br>últimos 5 años |  | Ninguna        |                  | ٧ | Crecimiento de UPA<br>trimestral sobre<br>trimestral | Ninguna             | v               | Crecimiento de las<br>ventas<br>trimestral sobre<br>trimestral | Ninguna          | ٧                   |
| Rentabilidad por<br>dividendo                      | Ninguna   | ٧          | Rendimiento de los<br>activos             | <b>Ninguna</b> | v              | <b>Rentabilidad sobre</b><br>recursos propios         |  | Ninguna        |                  | ٧ | Retorno de la<br>inversión                           | Ninguna             | ٧               | Radio actual                                                   | Ninguna          | ٧                   |
| Razón rápida                                       | Ninguna   | v          | Deuda/Patrimonio a<br>largo plazo         | Ninguna        | ٧              | Deuda/Patrimonio                                      |  | Ninguna        |                  | ٧ | Margen bruto                                         | Ninguna             | ٧               | Margen operativo                                               | Ninguna          | ٧                   |
| Margen de beneficio<br>neto                        | Ninguna   | v          | Proporción de pago                        | Ninguna        | v              | Propiedad interna                                     |  | Ninguna        |                  | Ÿ | <b>Transacciones</b><br>internas                     | Ninguna             |                 | Propiedad institucional                                        | Ninguna          | ٧                   |
| <b>Transacciones</b><br><b>Institucionales</b>     | Ninguna   | ٧          | <b>Flotador Corto</b>                     | Ninguna        | v              | Recomendación del<br>analista                         |  | Ninguna        |                  | ٧ | Opción/Corto                                         | Ninguna             |                 | Fecha de ganancias                                             | Ninguna          | ٧                   |
| Actuación                                          | Ninguna   | ٧          | Rendimiento 2                             | Ninguna        | v              | Volatilidad                                           |  | Ninguna        |                  | ٧ | RSI (14)                                             | Ninguna             | ٧               | <b>Brecha</b>                                                  | Ninguna          | ٧                   |
| Promedio móvil<br>simple de 20 días                | Ninguna   | ٧          | Promedio móvil<br>simple de 50 días       | / Ninguna      | $\mathbf{v}$   | Promedio móvil<br>simple de 200 días                  |  | Ninguna        |                  | v | Cambio                                               | Ninguna             |                 | Cambiar de Abierto                                             | Ninguna          | ٧                   |
| 20 días<br>máximo/mínimo                           | Ninguna   | v          | 50 días<br>máximo/mínimo                  | Ninguna        |                | 52 semanas alto/bajo                                  |  | Ninguna        |                  | Ÿ | Patrón                                               | Ninguna             | ٧               | Candelero                                                      | Ninguna          | ٧                   |
| <b>Beta</b>                                        | Ninguna   | ٧          | Rango verdadero<br>promedio               | / Ninguna      | ٧              | Volumen promedio                                      |  | Ninguna        |                  | ٧ | Volumen relativo                                     | Ninguna             | ٧               | Volumen actual                                                 | Ninguna          | ٧                   |
| Precio                                             | Ninguna   | ٧          | Precio objetivo                           | Ninguna        | $\mathbf{v}$   | Fecha de salida a<br>bolsa                            |  | Ninguna        |                  | ٧ | <b>Acciones en</b><br>circulación                    | Ninguna             | ٧               | Flotar                                                         | Ninguna          | ٧                   |
| Cierre fuera de<br>horario                         | Ninguna   | ٧          | Cambio fuera de<br>horario                | Ninguna        | ٧              |                                                       |  |                |                  |   |                                                      |                     |                 |                                                                |                  | Restablecer (1)     |
| Visión de conjunto                                 | Valuación | Financiero | Propiedad                                 | Actuación      | Técnico        | Costumbre                                             |  | Gráficos       | teletipos        |   | Básico                                               | ejército de reserva | <b>Noticias</b> | Instantánea                                                    | <b>MEU</b> mapas | <b>Estadísticas</b> |
| Total: 505 #1                                      |           |            |                                           |                |                | quardar como cartera I crear alerta                   |  |                |                  |   | Actualización automática: 3 min   apagado            |                     |                 |                                                                |                  | ( Página 1/26 V →   |

**Figura 1.** Empresas del Índice SyP 500.

## **RESULTADOS Y DISCUSIÓN**

Se identificó los principales sectores económicos del Índice SyP500. La figura 2 presenta los once (11) principales sectores económicos que componen el índice SyP500, a través de la herramienta de fondos SPDR del Sector Selecto, personalizando sus inversiones, seleccionando y ponderando sectores para cumplir objetivos de inversión específicos.

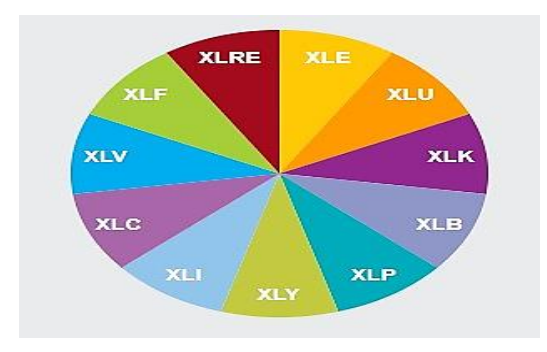

**Figura 2.** Exchange-Traded Funds, ETF (Fondos cotizados).

La tabla 1 presenta los principales sectores del índice SyP500 representados en ETF`s Esto lo corrobora Domínguez (2015), quien sostiene que para identificar la muestra de datos se debe utilizar el índice de la Bolsa de Valores Mexicana. Así se conoce los sectores económicos más fuertes de un país, tal como lo afirma Yerene (2013), que la conformación de portafolios de inversión va de la mano con la realidad económica, social y financiera del país.

## **Tabla 1**

Principales sectores del índice SyP500 representados en ETF`s

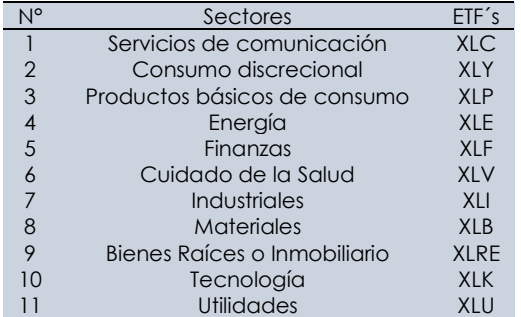

Se utilizó filtros de análisis fundamental para identificar las empresas de los principales sectores económicos del Índice SyP500. La figura 3 presenta la aplicación del Screener de la herramienta financiera Finviz: a) Índice SyP500, b) Empresas grandes con una capitalización de mercado mayor a 10,000 millones de dólares, c) Relación Deuda/Patrimonio menor de 0,6, d) Propiedad Institucional mayor del 60%, e) ROI mayor al 15%, f) ROE mayor al 15%, g) ROA mayor al 15%.

Así mismo Rojas (2018), afirma que el portafolio de inversión óptimo que tiene los mejores criterios de selección como un mayor Ratio de Sharpe, menor sensibilidad a cambios en las tasas de interés, alta liquidez, diversificación local e internacional y una combinación adecuada de activos riesgosos con el activo libre de riesgo, incide favorablemente en el desempeño financiero de las empresas bancarias del Perú, medido a través de los indicadores de rentabilidad y riesgo (ROA, ROE, margen financiero y riesgo patrimonial).

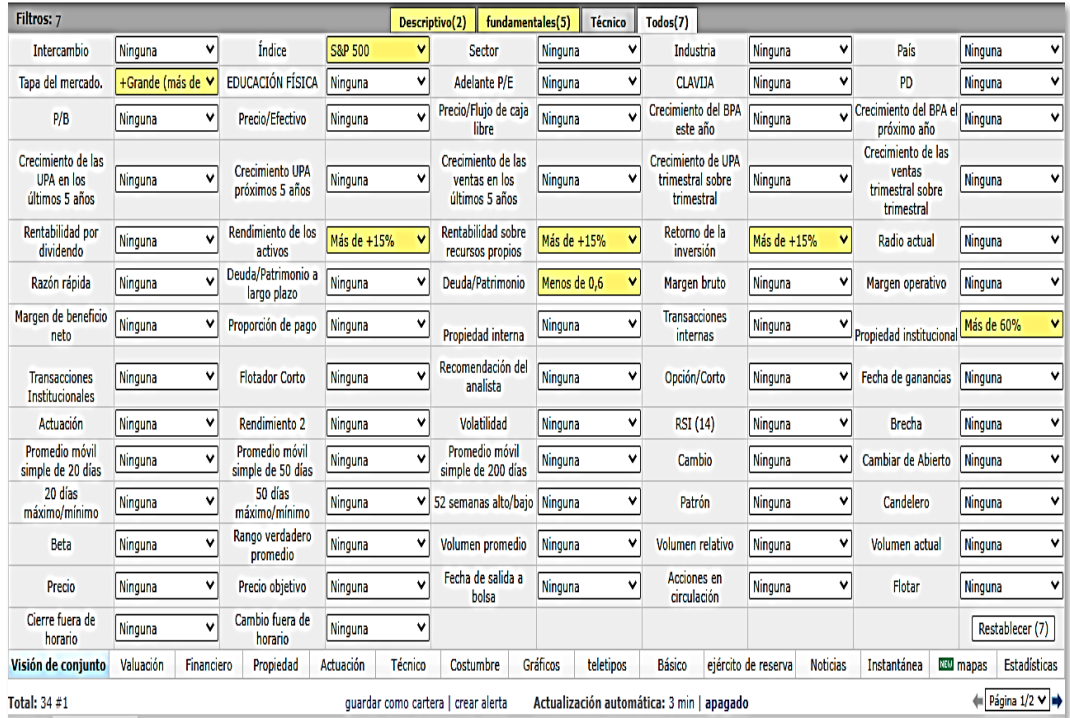

**Figura 3.** Aplicación de filtro analítico fundamental a la población.

La figura 4 presenta la identificación de las 34 empresas de los principales sectores económicos del Índice SyP500.

|       | No. A Ticker               | Company                                      | Sector                 | Industry                                  | Country     |  |
|-------|----------------------------|----------------------------------------------|------------------------|-------------------------------------------|-------------|--|
|       | 1 ADRE                     | Adobe fer.                                   | Technology             | Software - Infrastructure                 | 4211        |  |
|       | $2$ AMAT                   | Applied Materials, Inc.                      | Technology             | Semiconductor Equipment & Materials       | US6         |  |
|       | 3 AMD                      | Advanced Micro Devices, Inc.                 | Technology             | Semiconductors                            | 4211        |  |
|       | 4 ANET                     | Arista Networks, Inc.                        | Technology             | Computer Hardware                         | <b>USA</b>  |  |
|       | 5 CDNS                     | Cadence Design Systems, Inc.,                | Technology             | Software - Application                    | USA         |  |
|       | 6 CPIT                     | Copart, Inc.                                 | Industrials            | <b>Specialty Business Services</b>        | 3211        |  |
|       | $7$ DHI                    | D.R. Horton, Inc.                            | Consumer Cyclical      | Residential Construction                  | <b>USA</b>  |  |
|       | <b>R</b> FOLM              | EPAM Systems, Inc.                           | Technology             | Information Technology Services           | <b>LISA</b> |  |
|       | 9 EW                       | Edwards Lifesciences Corporation             | Healthcare             | <b>Medical Davices</b>                    | USA         |  |
|       | 10 FXRD                    | Expeditors International of Washington, Inc. | Industrials            | Integrated Freight & Logistics            | <b>JPL</b>  |  |
|       | 11 FAST                    | <b>Easterial Company</b>                     | Industrials            | Industrial Distribution                   | 4211        |  |
| 12 FB |                            | <b>Nota Platforms, Inc.</b>                  | Communication Services | <b>Internet Corport &amp; Information</b> | <b>US6</b>  |  |
|       | 13 FDS                     | FactSet Research Systems Inc.                | Financial              | Financial Data & Stock Exchanges          | 4211        |  |
|       | 14 GOOGL                   | Alphabet Inc.                                | Communication Services | <b>Internet Content &amp; Information</b> | USA         |  |
|       | 15 GWW                     | W.W. Grainger, Inc.                          | Industrials            | Industrial Distribution                   | USA         |  |
|       | 16 INCY                    | Incyte Corporation                           | Healthcare             | Biotechnology                             | 4211        |  |
|       | 17 30HY                    | Jack Henry & Associates, Inc.                | Technology             | Information Technology Services           | <b>USA</b>  |  |
|       | 18 HCD                     | Nondy's Compration                           | Financial              | Financial Data & Stock Exchanges          | <b>USA</b>  |  |
|       | 19 MATY                    | MarketAxess Holdings Inc.                    | Financial              | Capital Markets                           | <b>USA</b>  |  |
|       | 20 MNST                    | <b>Nonster Beverage Corporation</b>          | Consumer Defensive     | Beverages - Non-Alcoholic                 | <b>JZL</b>  |  |
| No.   | A Ticker                   | Company                                      | Sector                 | Industry                                  | Country     |  |
|       | 21 MPINR                   | Monolithic Power Systems, Inc.               | Technology             | Semiconductors                            | <b>USA</b>  |  |
|       | 22 MRNA                    | Moderna, Inc.                                | Healthcare             | Biotechnology                             | <b>IISA</b> |  |
|       | 23 MSFT                    | Microsoft Corporation                        | Technology             | Software - Infrastructure                 | <b>IISA</b> |  |
|       | <b>24 NHF</b>              | Nucor Corporation                            | <b>Racin Materials</b> | Cheal                                     | <b>IISA</b> |  |
|       | 25 NVDA                    | <b>NVIDIA</b> Corporation                    | Technology             | Semiconductors                            | <b>LISA</b> |  |
|       | <b>26 NVR</b><br>NVR, Inc. |                                              | Consumer Cyclical      | Residential Construction                  | <b>USA</b>  |  |
|       |                            |                                              |                        |                                           |             |  |
|       | 27 ODE                     | Old Dominion Freight Line, Inc.              | Industrials            | Trucking                                  | <b>USA</b>  |  |
|       | 28 RFGN                    | Regeneron Pharmaceuticals, Inc.              | Healthcare             | Biotechnology                             | <b>IISA</b> |  |
|       | <b>29 RHT</b>              | Robert Half International Inc.               | <b>Industrials</b>     | Staffing & Employment Services            | <b>IISA</b> |  |
|       | <b>30 SWKS</b>             | Slowerks Solutions, Inc.                     | Technology             | Semiconductors                            | USA         |  |
|       | 31 TXN                     | Texas Instruments Incorporated               | Technology             | Semiconductors                            | <b>IISA</b> |  |
|       | 32 UITA                    | Ulta Beauty, Inc.                            | Consumer Cyclical      | Specialty Retail                          | <b>IISA</b> |  |
|       | 33 VRTX                    | Vertex Pharmaceuticals Incorporated          | Healthcare             | Biotechnology                             | <b>IISA</b> |  |

**Figura 4.** Empresas de los sectores económicos.

Este resultado se relaciona con lo logrado por Valencia y Gallego (2014) en su investigación, en donde anotan que al correr el modelo y utilizar datos históricos (análisis cuantitativo) se trabaja bajo el supuesto que el mercado en el futuro se comportará de manera similar que el pasado; y, recomiendan que el inversionista debe combinar el método con análisis fundamental que permite determinar el grado de sobrevaloración o subvaloración que puede tener la acción. Se importó los precios ajustados mensuales de las empresas de Yahoo Finance a Microsoft Excel, desde 01 enero 2015 al 01 enero 2021.

Las figuras 5, 6, 7, 8 y 9, presentan la descarga desde Yahoo Finance de los precios ajustados con frecuencia mensual de cada una de las empresas identificadas, se guardó el archivo de cada empresa en formato CSV y se importó el archivo de cada empresa a Microsoft Excel, como se indica a continuación:

- 1. Datos
- 2. Obtención de datos externos
- 3. Desde un archivo de texto

4. Se ubicó el archivo en formato CSV de cada empresa que se descargó de Yahoo Finance

5. Seleccionar e Importar

6. Los siguientes pasos son muy relevantes:

Paso 1: Aparece un asistente para importar texto y luego dar click en siguiente:

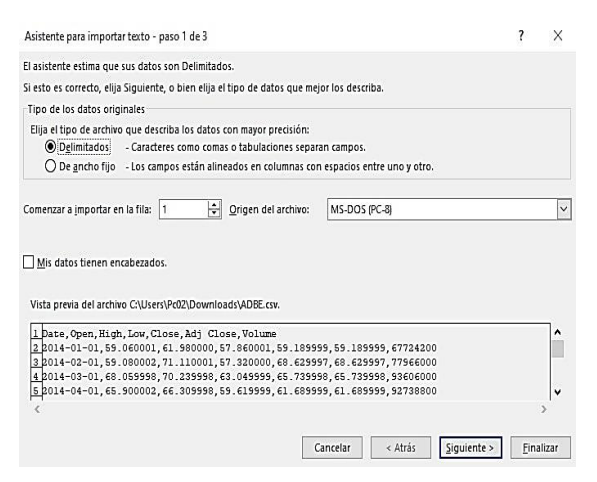

**Figura 5.** Importación de texto (paso 1 de 3).

Paso 2: En Separadores, marcar con un check la casilla "Coma", como se muestra a continuación y luego dar click en siguiente:

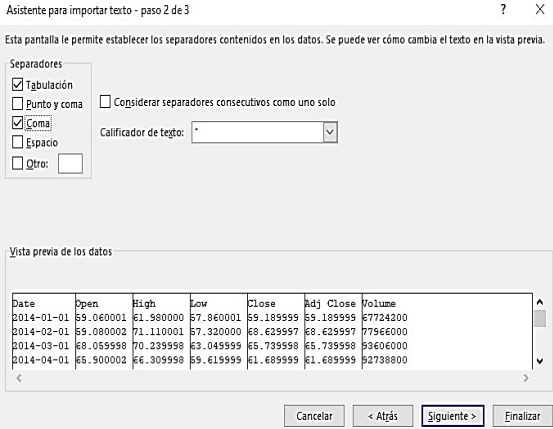

**Figura 6.** Importación de texto (paso 2 de 3).

Paso 3: Hacer click en la opción "Avanzadas" para configurar valores predeterminados y reconocer datos numéricos (separador decimal y separador de miles), siempre y cuando sea necesario, luego click en aceptar. Asistente para importar texto - paso 3 de 3

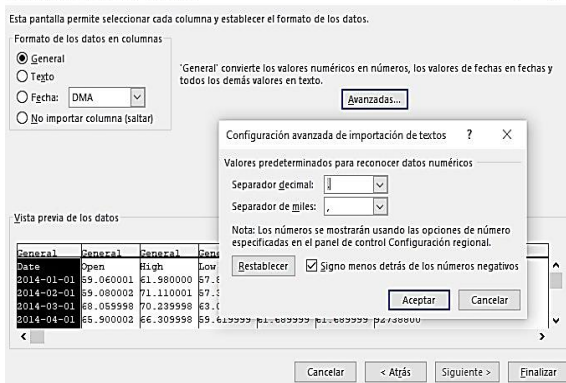

**Figura 7.** Importación de texto (paso 3 de 3).

Asimismo, hacer click en Finalizar.

 $\times$ 

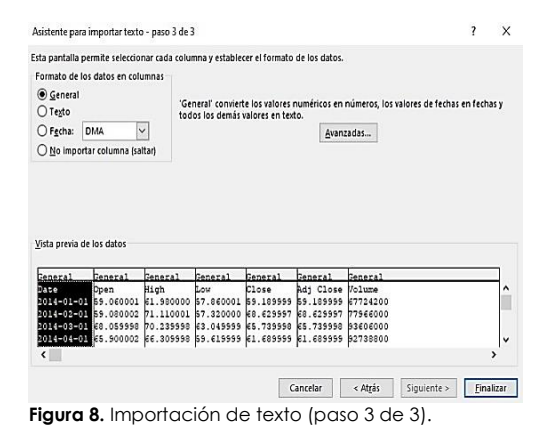

Finalmente, seleccionar la hoja de cálculo (existente o nueva) para colocar los datos importados de los precios históricos mensuales ajustados de las empresas como base para aplicar la TPM.

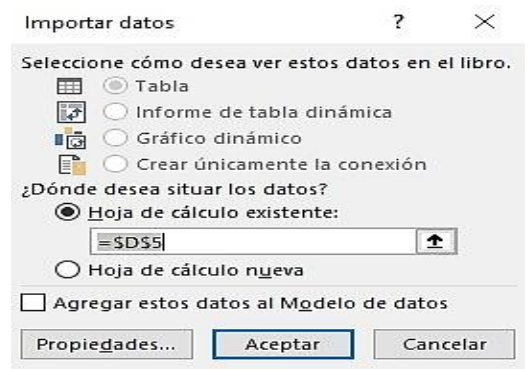

**Figura 9.** Data de precios ajustados.

Al respecto, Chamba (2014) indica, que el modelo media-varianza determina el riesgo y rentabilidad de un portafolio de inversión considerando solo los precios de cotización de las acciones, los resultados que el modelo proporcione deben ser considerados como un indicador adicional mas no único

#### **Tabla 2**

Datos estadísticos de las empresas

en la toma de decisiones de inversión. Se aplicó la Teoría de Portafolios de

Markowitz. Importados los precios ajustados de las empresas a Microsoft Excel se determinó la rentabilidad o retorno esperado (1,21% a 6,36%), varianza (0,29% a 2,84%), riesgo o desviación estándar (5,4% a 16,9%), rentabilidad máxima (47,18%), rentabilidad mínima (- 41,05%), coeficiente de variación que relaciona el riesgo (desviación estándar) con el retorno esperado (2,11465357 a 5,87057067), desempeño cuánto retorno esperado obtengo por cada unidad de riesgo (17,03% a 47,29%).

Fórmulas de retorno esperado, riesgo y desempeño del portafolio.

Retorno esperado del portafolio

$$
\begin{aligned} \overline{R}_P &= w_A \overline{R}_A + w_B \overline{R}_B + w_C \overline{R}_C + w_D \overline{R}_D + w_E \overline{R}_E + w_F \overline{R}_F \\ &+ w_G \overline{R}_G + w_H \overline{R}_H + w_I \overline{R}_I + w_J \overline{R}_J \end{aligned}
$$

$$
\sigma_P = \sqrt{w_A^2 \sigma_A^2 + w_B^2 \sigma_B^2 + 2w_A w_B \sigma_{A,B}}
$$

Desempeño del portafolio = Retorno esperado Riesgo

La tabla 2 presenta el retorno esperado (RE), la varianza (V), la desviación estándar (DE.), la rentabilidad máxima (RMa) y mínima (RMi), coeficiente de variación (CV) y desempeño de las empresas (DE). La tabla 3 presenta la distribución de

frecuencias que logró determinar el nivel de concentración de los retornos esperados de las empresas entre un – 15% y 35%.

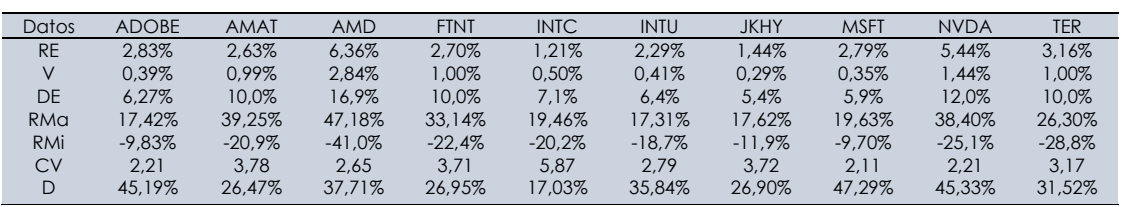

## **Tabla 3**

Distribución de frecuencias de los retornos esperados de las empresas

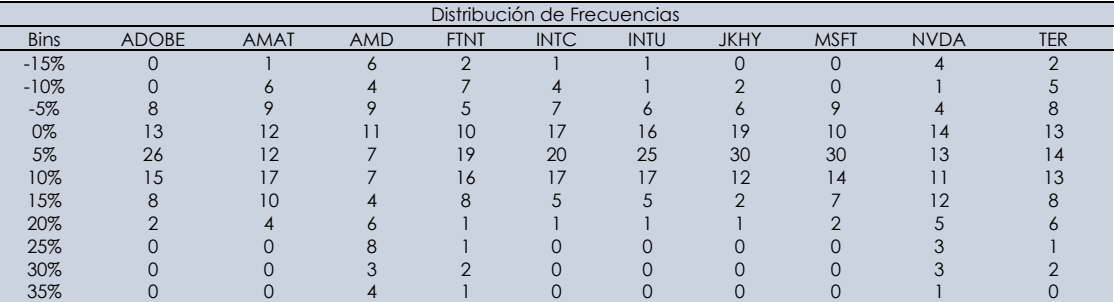

Con la distribución de frecuencias se logró determinar el nivel de concentración de los retornos de las empresas entre un – 15% y 35%.

Usando la matriz de covarianza se determinó, si existe una relación directa o relación inversa entre los retornos mensuales de las empresas. Por lo tanto, se prefirió seleccionar covarianzas negativas. Asimismo, se elaboró una matriz de correlación donde se buscó una correlación lo más cercana a – 1 posible. Una vez que se identificaron las empresas que formaron parte de la cartera de inversión, se procedió a establecer los porcentajes de inversión en cada activo lo que no dista mucho de los resultados de Córdova (2015), sobre el modelo Markowitz con metodología EWMA proporciona nueve portafolios diversificados en acciones cumpliendo con el principio de diversificación eficiente.

La tabla 4 presenta la matriz de covarianza que determinó, si existe una relación directa entre los retornos mensuales de las empresas (cuando una crece la otra también, covarianza positiva) y si existe una relación inversa entre los retornos mensuales de las empresas (cuando una crece la otra decrece, covarianza negativa). Por lo tanto, se prefirió seleccionar covarianzas negativas.

La tabla 5 presenta la matriz de correlación donde se buscó una correlación lo más cercana a – 1 posible entre los retornos mensuales de las empresas.

La tabla 6 presenta la matriz de Markowitz donde se buscó maximizar el valor esperado y minimizar el de la varianza, optimizando la distribución de inversiones. Es importante la investigación previa antes de invertir, …"se debe conocer tanto las cifras como el comportamiento empresarial, no ser demasiado conservador ni demasiado pesimista al momento de tomar decisiones…" (Sánchez, 2016).

Se estableció el porcentaje de inversión en cada activo. La tabla 7 presenta el porcentaje de inversión asignado a cada activo en función del retorno esperado y riesgo que desea asumir el inversor, siendo el retorno esperado de la cartera de inversión 3,086% con un riesgo de 5,892%.

#### **Tabla 4**

Matriz de Covarianza

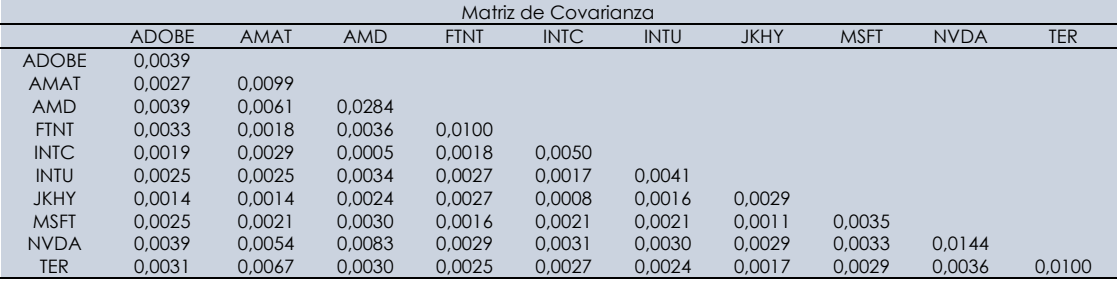

#### **Tabla 5**

Matriz de Correlación

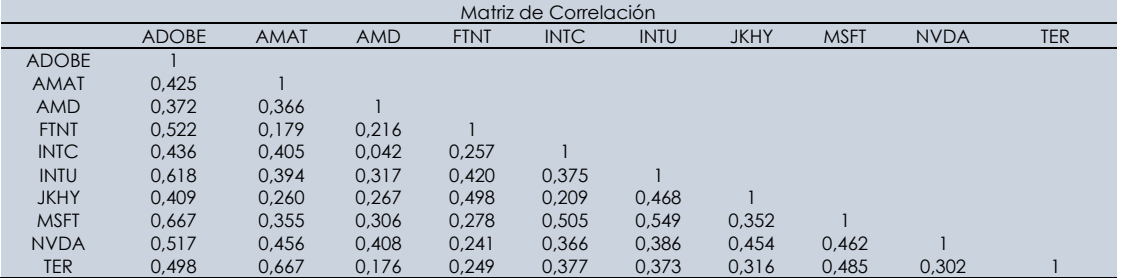

## **Tabla 6**

Matriz de Markowitz

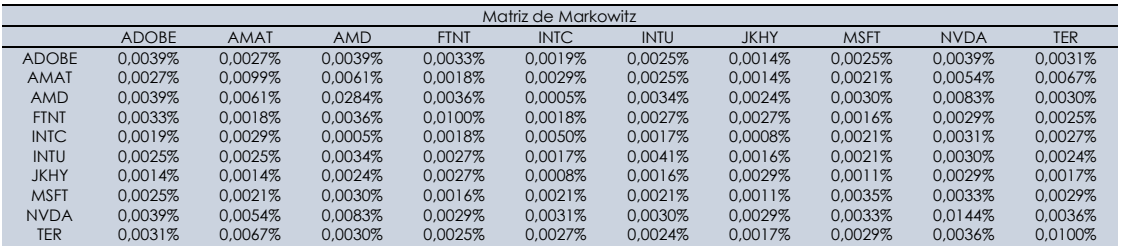

## **Tabla 7**

Peso asignado a cada activo de la cartera de inversión

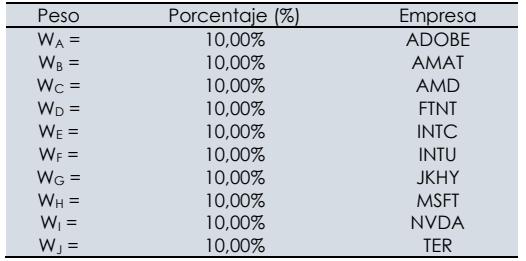

El porcentaje de inversión asignado a cada activo variará en función del retorno esperado y del riesgo que desea asumir el inversionista y en relación con lo indicado por Chamba (2014), la estructuración de portafolios para el inversionista ya que permitió evaluar diferentes escenarios de inversión en función del riesgo y la rentabilidad que presenten los activos en su conjunto, logrando diversificar el riesgo de su inversión con portafolios que se ajusten a su perfil de preferencias y que Díaz (2016), con su investigación permitió anticipar el comportamiento que van a seguir los activos que dispone un inversor, o que quiere incluir en su cartera, con mayor exactitud que los modelos existentes, para poder determinar el peso de cada activo en la cartera.

En ese sentido, Coronel y Ramos (2016), concluyeron que para la construcción de portafolios, tomaron como muestra a empresas que realizan negocios inclusivos en el Ecuador, y que éste a su vez es considerado un país emergente; se plantearon dos escenarios: A (pesos iguales) y B (pesos diferentes). Se determinó la cartera de inversión óptima en renta variable. El inversor puede determinar muchas carteras de inversión en función a maximizar el retorno esperado o minimizar el riesgo; pero, una cartera óptima de inversión será la que tenga un mejor desempeño; es decir, la mejor relación entre retorno esperado y riesgo, con un desempeño de 52,379% de la cartera de inversión óptima. Este resultado coincide con lo afirmado por Coronel y Ramos (2016), en la "Determinación de un Portafolio Óptimo de Inversiones en Negocios Inclusivos del Ecuador mediante la aplicación de la Teoría de Portafolios de Harry Markowitz", donde Markowitz se propuso consolidar conocimientos económicos, mediante la generación de un documento guía que permitiera interpretar la información y tomar decisiones respecto a la bolsa de valores. Es por ello que La Teoría de Markowitz, ofrece la posibilidad a los inversionistas de tomar las mejores decisiones de inversión al seleccionar una cartera de inversión óptima.

La cartera óptima de inversión será la que tenga un mejor desempeño; es decir, la mejor relación entre retorno esperado y riesgo. Coronel y Ramos (2016), fundamentaron que a través de la elaboración de la frontera eficiente se determina la mejor propuesta para el inversionista.

## **CONCLUSIONES**

La gestión de una Cartera de Inversión Renta Variable aplicando la Teoría de Portafolios de Markowitz alcanzó un desempeño de 52,379%, siendo el retorno esperado de la cartera de inversión de un 3,086% con un riesgo del 5,892% durante un periodo mensual.

Los 11 principales sectores económicos identificados con la herramienta de fondos SPDR del Sector Selecto y que componen el índice SyP500, son: Servicios de comunicación, Consumo discrecional, Productos básicos de consumo, Energía, Finanzas, Cuidado de la Salud, Industriales, Materiales, Inmobiliario, Tecnología, Utilidades.

Haciendo uso de la herramienta financiera gratuita Finviz, se identificaron 505 empresas que componen los 11 principales sectores económicos del índice SyP500.

Aplicando el Screener de la herramienta financiera Finviz, se identificaron 34 empresas de los principales sectores económicos del índice SyP500 con los filtros: Índice SyP 500, Empresas grandes con una capitalización de mercado mayor a 10,000 millones de dólares, Deuda/Patrimonio menor de 0,6, Propiedad Institucional mayor del 60%, ROI mayor al 15%, ROE mayor al 15% y ROA mayor al 15%.

Los precios ajustados mensuales de las empresas desde el 01 de enero de 2015 al 01 de enero de 2021, se descargaron desde la herramienta financiera Yahoo Finance en formato .CSV y se importaron a Microsoft Excel, para visualizar la tabla de precios de las empresas que sirvió de base para la aplicación de la TPM.

Importados los precios ajustados de las empresas a Microsoft Excel se registraron cálculos de las empresas usando fórmulas estadísticas, para conocer la rentabilidad, riesgo y desempeño de cada una de ellas que forman parte de la cartera de inversión. Asimismo, se determinó la distribución de frecuencias con un nivel de concentración de los retornos esperados de las empresas entre un –15% y 35%. Respecto a la matriz de covarianza se estableció la relación directa e inversa entre los retornos esperados de las empresas; y, sobre la matriz de correlación se identificó las correlaciones lo más cercana a -1 posible de los retornos esperados de las empresas.

El porcentaje de inversión asignado a cada activo variará en función del retorno y del riesgo que desea asumir el inversionista, siendo el retorno esperado de la cartera de inversión 3,086% con un riesgo de 5,892%.

#### **AGRADECIMIENTO**

Un especial agradecimiento a la Dra. Graciela Martha Lamela Ríos por su colaboración respecto a la Metodología de investigación y durante el proceso de redacción de la presente investigación.

#### **REFERENCIAS BIBLIOGRÁFICAS**

- Alexeev, V., y Tapon, F. (2014). *How many stocks are enough for diversifying Canadian institutional portfolios?* [Report]. University Of Tasmania.
- Avendaño-Rúa, C. T., Barbutín-Díaz, H., y Franco-Arbeláez, L. C. (2011). Modelo de Markowitz y Modelo de Black-Litterman en la Optimización de Portafolios de Inversión. *TecnoLógicas*, *26*, 71–88.
- Beheshti, B. (2018). Effective Stock Selection and Portfolio Construction Within US, International, and Emerging Markets. *Frontiers in Applied Mathematics and Statistics*, *4*.
- Ben Salah, H., De Gooijer, J. G., Gannoun, A., y Ribatet, M. (2018). Mean–variance and mean–semivariance portfolio selection: A multivariate nonparametric approach. *Financial Markets and Portfolio Management*, *32*(4), 419-436.
- Benjelloun, H. (2010). Evans and archer—Forty years later. *Investment Management and Financial Innovations*, *7*, 98-104.
- Bernal, C. A. (2010). *Metodología de la investigación: administración, economía, humanidades y ciencias sociales* (Tercera edición). Pearson Educación.
- Bodie, Z., Kane, A., y Marcus, A. (2020). *Investments* (12th Edition). McGraw Hill. Disponible en: [https://www.mheducation.com/highered/product/i](https://www.mheducation.com/highered/product/investments-bodie-kane/M9781260013832.html) [nvestments-bodie-kane/M9781260013832.html](https://www.mheducation.com/highered/product/investments-bodie-kane/M9781260013832.html)
- Botero, D. P. (2014). *Aplicación del modelo de Markowitz en la construcción de portafolios con las acciones de empresas seleccionadas más transadas en la Bolsa de Valores de Colombia entre julio 2012 y julio 2013* (Tesis de licenciatura). Universidad Militar Nueva Granada.
- Bradfield, D., y Munro, B. (2017). The number of stocks required for effective portfolio diversification: The South African case. *South African Journal of Accounting Research*, *31*(1), 44-59.
- Chamba, J. X. (2014). *Validación del modelo mediavarianza de Markowitz mediante la estructuración de un portafolio de inversión conformado por tres acciones representativas que coticen en la bolsa de Valores de Quito* (Tesis de licenciatura). Universidad de las Fuerzas Armadas.
- Chaweewanchon, A., y Chaysiri, R. (2022). Markowitz Mean-Variance Portfolio Optimization with Predictive Stock Selection Using Machine Learning. *International Journal of Financial Studies*, *10*(3), 64.
- Chen, W., Zhang, H., Mehlawat, M. K., y Jia, L. (2021). Mean–variance portfolio optimization using machine learning-based stock price prediction. *Applied Soft Computing*, *100*, 106943.
- Chong, J., y Phillips, G. M. (2013). Portfolio Size Revisited. *The Journal of Wealth Management*, *15*(4), 49-60.
- ContentLab. (2020, julio 10). *Todo lo que debes saber sobre renta fija y renta variable*. Blogs-Gestión. [https://gestion.pe/especial/businessstyle/inversiones](https://gestion.pe/especial/businessstyle/inversiones/todo-lo-que-debes-saber-sobre-renta-fija-y-renta-variable-noticia-1994941) [/todo-lo-que-debes-saber-sobre-renta-fija-y-renta](https://gestion.pe/especial/businessstyle/inversiones/todo-lo-que-debes-saber-sobre-renta-fija-y-renta-variable-noticia-1994941)[variable-noticia-1994941](https://gestion.pe/especial/businessstyle/inversiones/todo-lo-que-debes-saber-sobre-renta-fija-y-renta-variable-noticia-1994941)
- Córdova, D. A. (2015). Modelo de Markowitz con metodología EWMA para construir un portafolio diversificado en acciones en la Bolsa de Valores de Lima (Tesis de licenciatura). Universidad Nacional Mayor de San Marcos.
- Coronel, J. L., y Ramos, E. C. (2016). *Determinación de un portafolio óptimo de inversiones en negocios inclusivos del Ecuador mediante la aplicación de Teoría de Portafolios de Harry Markowitz* (Tesis de licenciatura). Universidad Católica de Santiago de Guayaquil.
- <http://repositorio.ucsg.edu.ec/handle/3317/6808>
- Díaz, M. (2016). *Modelos de gestión de carteras: comparación y propuesta de mejora* (Tesis de maestría). Universidad Pontificia Comillas.
- Diyarbakırlıoğlu, E., y Satman, M. H. (2013). The Maximum Diversification Index. *Journal of Asset Management*, *14*(6), 400-409.
- Domínguez, A. (2015). *Modelo de Markowitz y simulación Monte Carlo aplicados a un portafolio de inversión con acciones del IPC. 2013-2015* (Tesis de licenciatura). Universidad Autónoma del Estado de México.
- García, C. (2015). *Selección de una cartera de inversión a través del Modelo de Markowitz* (Tesis de licenciatura). Universitat de Barcelona.
- García, D. A., Rueda, H. Y., y Rodríguez, J. A. (2019). *Comparativo de las teorías de H. Markowitz y Black-Litterman en la administración de portafolios de inversión en acciones entre Colombia, Chile, Perú Y México* (Tesis de licenciatura). Universidad Autónoma de Bucaramanga.
- Hernández, L. Á. (2022, julio 6). *¿Qué es y cómo funciona el modelo de Markowitz? | Teoría de la cartera y*  **frontera** eficiente. Rankia. [https://www.rankia.com/blog/bolsa-desde](https://www.rankia.com/blog/bolsa-desde-cero/3479118-que-como-funciona-modelo-markowitz-teoria-cartera-frontera-eficiente)[cero/3479118-que-como-funciona-modelo](https://www.rankia.com/blog/bolsa-desde-cero/3479118-que-como-funciona-modelo-markowitz-teoria-cartera-frontera-eficiente)[markowitz-teoria-cartera-frontera-eficiente](https://www.rankia.com/blog/bolsa-desde-cero/3479118-que-como-funciona-modelo-markowitz-teoria-cartera-frontera-eficiente)
- Hernández-Sampieri, R., y Mendoza, C. (2018). *Metodología de la investigación. Las rutas cuantitativa, cualitativa y mixta*. McGraw Hill. <https://virtual.cuautitlan.unam.mx/rudics/?p=2612>
- Huang, R., Qu, S., Yang, X., Xu, F., Xu, Z., y Zhou, W. (2021). Sparse portfolio selection with uncertain probability distribution. *Applied Intelligence*, *51*(10), 6665-6684.
- Kurtti, M. (2020). *How many stocks make a diversified portfolio in a continuous-time world?* (Doctoral dissertation). University of Oulu.
- López, W. (2020, enero 14). *¿Cómo distribuir mi portafolio de inversión el 2020?* Blogs-Gestión. [https://gestion.pe/blog/bullabear-by-ruartes](https://gestion.pe/blog/bullabear-by-ruartes-reports/2020/01/como-distribuir-mi-portafolio-de-inversion-el-2020.html/)[reports/2020/01/como-distribuir-mi-portafolio-de](https://gestion.pe/blog/bullabear-by-ruartes-reports/2020/01/como-distribuir-mi-portafolio-de-inversion-el-2020.html/)[inversion-el-2020.html/](https://gestion.pe/blog/bullabear-by-ruartes-reports/2020/01/como-distribuir-mi-portafolio-de-inversion-el-2020.html/)
- Markowitz, H. (1952). Portfolio Selection. *The Journal of Finance*, *7*(1), 77-91.
- Mitra Thakur, G. S., Bhattacharyya, R., y Sarkar (Mondal), S. (2018). Stock portfolio selection using Dempster– Shafer evidence theory. *Journal of King Saud University - Computer and Information Sciences*, *30*(2), 223-235.
- Montes, C. T. (2017). *Guía de portafolios de inversión para nuevos inversionistas* (Tesis de licenciatura). Tecnológico de Antioquía.
- Ortiz, R., Contreras, M., y Mellado, C. (2022). Improving the volatility of the optimal weights of the Markowitz model. *Economic Research-Ekonomska Istraživanja*, *35*(1), 2836-2858.
- Oyenubi, A. (2019). Diversification Measures and the Optimal Number of Stocks in a Portfolio: An Information Theoretic Explanation. *Computational Economics*, *54*(4), 1443-1471.
- Raju, R., y Agarwalla, S. K. (2021). *Equity Portfolio Diversification: How Many Stocks Are Enough? Evidence From India* (SSRN Scholarly Paper N.<sup>o</sup> 3790117).
- Rojas, A. (2018). Selección de un portafolio de inversión óptimo y su incidencia en el desempeño financiero de las empresas bancarias del Perú 2013-2017 (Tesis de licenciatura). Universidad San Martín de Porres.
- Sánchez, Y. (2016). *Evaluación del modelo de Markowitz con parámetros estimados por diferentes métodos* (Tesis de maestría). Instituto Politécnico Nacional.
- Valencia, J. M., y Gallego, G. A. (2014). *Diseño de un portafolio de inversión de renta variable con instrumentos financieros colombianos bajo la metodología de cartera eficiente de Harry Markowitz* (Tesis de licenciatura). Universidad de Medellín.
- Yerene, E. (2013). *Construcción de un portafolio de inversión en acciones minimizando el riesgo por debajo del de mercado* (Tesis de licenciatura). Universidad Autónoma del Estado de México.
- Zaimovic, A., Omanovic, A., y Arnaut-Berilo, A. (2021). How Many Stocks Are Sufficient for Equity Portfolio Diversification? A Review of the Literature. *Journal of Risk and Financial Management*, *14*(11), 551.